# **Table of Contents**

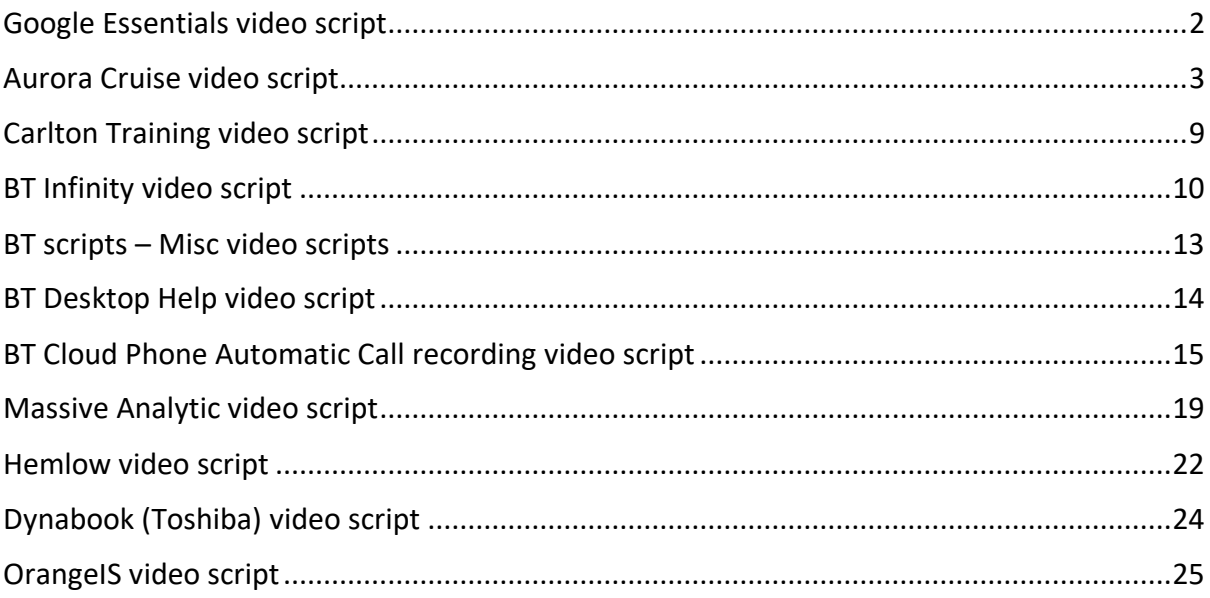

# <span id="page-1-0"></span>Google Essentials video script

<https://www.youtube.com/watch?v=ranAd85BXRI&t=13s>

## <span id="page-2-0"></span>Aurora Cruise video script

#### **Discover a different world with Aurora**

#### **Carol welcome intro**

Hello. I'm Carol Marlow, MD of P&O Cruises based in Southampton. We're proud and delighted that you've chosen to cruise with us – *thank you*.

Your coach will soon arrive at your ship, so I'd like to show you a brief film that you might find useful, with some tips and pointers for your time on board.

And on behalf of all my colleagues, whether this is your first time with us, or your tenth, we hope you have the holiday of a lifetime.

#### **Carol welcome intro ends**

**Main VO**

#### **Not long now.**

You'll soon be boarding Aurora.

Enjoy the moment: there's nothing you have to do. We'll take care of your bags – from this coach, through check-in, to your cabin.

When you get to your cabin, you'll find your welcome pack, full of useful information, Horizon (your daily newspaper) and your restaurant details...

And look out for the cabin stewards, who'll introduce themselves and welcome you on board. They know a lot about the ship – so make sure you ask them for anything you need, or need to know.

Aurora is one of our most popular ships. At 76,000 tons, she's medium-sized, familyfriendly and perfectly suited for a short cruise or *even world-cruising*.

She's only been in service since 2000, but comes from a long tradition of famous ships.

The word 'Aurora' suggests the enchanting majesty of the pre-dawn light – the wee small hours to some.

So that's her – Aurora, the Greek goddess of the dawn.

And what awaits you aboard Aurora?

Well, half the fun's exploring on your own, but here are some glimpses – and a few tips and ideas.

First and foremost, some ship-speak for you to help you find your sea legs, if all this is new to you...

Forward is front, aft is back. Facing forward, port's your left and starboard your right.

And if this isn't enough to help you find your way about, each stairwell has a different coloured carpet and its own unique artwork to guide you. Here's another tip: you'll be facing aft when you come out of the stairwell lifts.

Or just ask a member of the crew – they'll be pleased to help.

## **Let's fast-forward and suggest a day on board for you.**

Well, even if you aren't up with Aurora's pre-dawn light, you can still start your day with a swim. Whatever your style, Aurora's got the pool for you (your pool towel's in your cabin).

You could lounge in the jacuzzi at the Riviera Pool on A Deck. Or let the children play in the paddling pools.

Or try The Crystal Pool on Lido Deck, which has a retractable skydome roof, so you can enjoy the morning sun as you splash, or simply lie back and relax, starfish style, gazing up at the sky.

Wherever you go, a well-earned breakfast after all that swimming isn't far away. The Orangery next to the Crystal Pool is very handy for a buffet-style breakfast. Or, if you're feeling a little more indulgent, there are many other places to sample – like your restaurant, for full waiter service...

And of course, if you're not a dawn light person, room service is available at any time.

Breakfasted, you've got the whole day ahead of you.

There's so much to do  $-$  you're spoilt for choice. Mid-morning's perfect for some relaxing shopping. And E Deck and Promenade Deck around the Atrium are *shopping central*. So why not try some retail therapy?

Then perhaps the Oasis spa for some post-purchase pampering. After all, you've got to look your best for those silver-service dinners.

And if you have children with you, you'll know that not every child loves shopping. But they'll just love The Reef children's club. There are four different clubs and rooms for each age group – from Toybox to Decibels, the teen disco.

There's an interactive games room, too.

Check out The Reef for what's on – you'll find details of the welcome meeting in your Horizon newspaper.

As for grown-ups who aren't exactly retail-keen, how about some open-air golf on the Sun Deck? Aurora's got a simulator and nets.

In fact, whatever you do to keep fit, we'll try to help. Aurora has an ocean-view gymnasium, personal trainers, sports and well-being programmes, as well as dance classes to help keep you ship-shape.

Now, with all that action, you'll be hungry.

Try the Sidewalk café on Lido Deck for snacks and fast favourites. Or The Orangery perhaps...?

And to make sure you make the most of your time at sea, why not take an after-lunch stroll round the much-loved and aptly-named Promenade Deck. A mile's only three-and-a-half laps – fresh air guaranteed.

Then why not take a look at Aurora's signature feature... The awe-inspiring, Lalique-*inspired* waterfall that forms her Atrium's centrepiece. You may have glimpsed this when boarding. Take a closer look sometime.

The Atrium is the heart of the ship. It's surrounded by shops and bars, and is a great place to get your bearings. Try watching the world go by over coffee and chocolates in Raffles Court on D Deck.

If you're a literary type, why not head to the Library on D Deck. You'll also find books for sale, puzzles, maps, and audio chairs that take CDs.

For internet lovers, there's the cyb@ study on the Sun Deck. Or you can get online wirelessly in the Crow's Nest on the same deck, or in the Library on D Deck.

> Perhaps you're hoping to indulge in a little culture. Why not head over to the Art Gallery on Promenade Deck?

And remember the Playhouse Cinema on D Deck, where you can enjoy latest releases or well-known favourites on most days.

Or why not go to a talk in the Curzon Theatre or The Playhouse? There are lots of different topics to choose from.

And for those with a competitive streak, Vanderbilt's card room on D Deck is likely to become your new home. It often has hosted tournaments and quiz nights.

Away from the cards, try some games with a different type of deck – there's tennis, quoits and shuffleboard to name a few.

And so to the evening wind-down.

Explore the Oasis spa. It's got all the latest treatments for men and women. And a sauna, steam room and hair salon.

In fact, there's everything you need to be truly pampered, and to prepare for your evening ahead. We promise, you'll love it.

Then let the evening begin...

Pre-dinner drinks are all part of the occasion. Aurora has 13 bars, so there's one for most tastes and moods*.* Make sure you visit Charlie's above the Atrium on Promenade Deck at some stage – it's special.

The Crow's Nest lounge and bar on Sun Deck offers a view of every port along the way, as well as all the oceans in-between.

Other favourites are our club style Anderson's lounge, with its elegant wood-panelled walls, or Carmen's show lounge and bar. And the Champions sports bar offers the perfect excuse for having a guilt-free drink on your way back from the gym!

Dinner is traditionally *the* event of all events on the ship.

Aurora really spoils you for choice so you can choose according to your mood. Go casual with the restaurants we mentioned earlier, or splash out and treat yourself. See what celebrity chef Marco Pierre White has in store for your taste buds, at his great-value bistro Café Bordeaux.

Or, try some succulent seafood or steak at the Pennant Grill on Lido Deck.

7

Of course, you can always enjoy dinner in your silver-service restaurant, Alexandria or Medina, which will be a highlight of your evening.

After dinner, head back to one of the bars or show lounges.

There's the Curzon Theatre on Promenade Deck, which, with over 650 seats, has plenty of space for all the avid theatre-goers among you.

Perhaps try out the Monte Carlo casino on Promenade Deck below Café Bordeaux. They run lessons on the different games during the day, if you'd like to try something new  $$ and have slot machines round the clock.

If you've brought the family with you, there's a night nursery for the children. So if you're up for a late night, well – watch out for that goddess of the dawn.

And if you're feeling romantic, why not be spontaneous? You're on a cruise, after all. *Aurora even offers renewal of vows ceremonies.*

So, there's plenty of choice on Aurora, for you to do whatever you'd like, whenever you'd like.

If you've any queries at all, Reception is at the bottom of the Atrium on F Deck; they'll be happy to help you with information, as well as foreign exchange and stamps. And the Tours Desk's on E Deck, if you'd like any advice with what to do ashore...

Plus, in your cabin, you'll also find a folder with lots of information about what's where around the ship.

#### **Carol sign-off**

And back to me... hope that was useful. Thanks for watching. The Captain and crew are looking forward to welcoming you on board soon.

*Bon voyage!*

# <span id="page-8-0"></span>Carlton Training video script

## **Which first aid course is right for you?**

Starts….

If you're running a workplace, office, school, factory, care home, club, crèche or other outfit, the right first aid training will help you meet legal requirements and give you the confidence and skills needed. And if you're a carer, parent or guardian, you'll learn how to deal with first aid emergencies – calmly and safely.

Whichever course you complete, you'll get a nationally recognised certificate showing you're qualified.

#### [Each point followed by graphic showing course name/legal requirement?]

To learn about basic first aid in your workplace, plus the role of Appointed Person, choose the Emergency First Aid at Work 1-day course.

To qualify as a First Aider under the Health and Safety (First-Aid) Regulations, you need the First Aid at Work 3-day course.

To update your knowledge and renew your First Aid at Work certificate, you need the 2-day Refresher First Aid at Work course.

If you're looking after young children, and you need to meet OFSTED and Department for Education requirements, choose the 2-day Paediatric First Aid course.

If you're a first responder or healthcare worker or you need to give life support, choose Automated External Defibrillation.

We'll come to your place to teach a group of people or you can come to us at one of our fully equipped training centres.

Our team has years of experience and many happy customers. So you can be confident you're getting the training that you and your colleagues need to work in a safe environment.

And remember, you can come to us or we'll come to you.

To find out more, call us now on 0845 299 4049 or book online.

**Ends** 

## <span id="page-9-0"></span>BT Infinity video script

# **Getting ready for BT Infinity**

Hi. So you're interested in changing the way you use the internet with super-fast BT Infinity? *Like your thinking.*

## **Some fast tips**

Here's how BT will look after you when you've ordered. There's a bit more to do than simply plugging it in – but no worries, as we do everything for you.

So you can get incredible download speeds of up to 100 megabits a second in your home, we'll give you some shiny new kit. And a charming Openreach engineer who'll visit to set it all up for you – when it suits you.

## **Ready…**

There are a few things you can do to get ready for your engineer's visit to save time later and get you online faster.

[Switch to VO only, showing full frame graphic with ticks]

After you've ordered BT Infinity, we'll send you your broadband username and password if you're a new BT customer. Keep these for the engineer.

### $\checkmark$  broadband username and password

You'll also get a new BT Home Hub that looks like this.

[Show image of Hub].

Keep this for the engineer, too. We'll bring any other kit.

### ✓ new Home Hub

Make sure someone's at home for the visit. Your engineer will need much of the day and will be working outside most of the time.

You'll get a text from BT the day before to remind you.

### $\checkmark$  someone's home most of the day

Have a think about where you want your new fibre connection running to. We suggest you have it close to your main TV so you can make the most of broadband video services, or, at least, near your main computer. You'll also need a power socket nearby.

 $\checkmark$  Near TV or PC, and power

Your fibre cable can *only* go along walls – not under carpets or floors – so move any furniture away from walls that may need cabling.

### $\checkmark$  move furniture, if needed

Remember, if you're replacing an existing broadband connection in perhaps your study and putting your new broadband service by your TV, you'll need to decide how to reconnect the computer in your study.

So, think about what's going to be best for you. You could:

- run a cable between your new Hub position and study this would give you the fastest speed
- connect your PC using a wireless connection
- or use power line adapters

### [Switch back to Jane to camera.]

## **Steady…**

So what's your engineer going to do with all your nice prep, then? Well, work faster for you for starters. [Jane looking out of window at engineer in street] When not tinkering with the connection out in the street, your engineer will do three things to set up your instant internet.

# **1**

## **1**

Hello. [Film one with, one without:]I'm Joe, your Openreach engineer, working on behalf of BT Retail. Thanks for getting ready for me [to camera, not Jane]. I'll connect BT fibre broadband to your home,

[Switch to VO. Full frame graphic shows Hub, then fibre unit (with cable in between.]

by bringing the fibre cable right up to your property – around where your existing phone service enters. I'll chat with you to find a nice spot to fit a box outside, and you can tell me which colour you'd like.

We've then got up to 30 metres of black or white cable, which I can run inside or outside your house to where you want your fibre service.

We'll chat through it together to make sure you're happy with what's going where and how.

I'll need to fix a second small unit (which I'll bring with me, and it'll be white) to the wall near your Hub.

I'll then connect one of your computers.

Connect **one** computer

You can easily connect any other computers by yourself later.

And by the way, your broadband won't work while I'm doing all this.

**2 2**

> Next, I'll connect and check any existing BT Vision box or set up BT Vision for the first time.

Connect BT Vision

# **3**

**3**

Lastly – and now the fun starts – I'll run through things with you.

**[Show tick list]** 

And I'll also show you how much easier it is to help yourself quickly with your new super-fast connection, including clever desktop help

[Show icon on desktop]

and help at bt.com

[Show online help]

Show all's okay and how to get help

 $\checkmark$  desktop help

 $\checkmark$  help at bt.com/help

## **Go…**

[Jane:] Thanks very much. [Opens door and engineer exists]. Bye. And that's it.

### Now *hold tight*…

with BT Infinity, you and others in your home can now do so much more online – *all at the same time!*

Enjoy your instant internet – now and long into the future.

**Enjoy your instant internet.**

Thanks for choosing BT.

**Thanks for choosing BT.**

# <span id="page-12-0"></span>BT scripts – Misc video scripts

I was BT One Voice pre-approved scriptwriter on the copywriting roster for the company

<https://www.youtube.com/watch?v=ranAd85BXRI&t=13s>

# <span id="page-13-0"></span>BT Desktop Help video script

Hello. Here's a quick round-up on BT Desktop Help for you.

Desktop help's an important part of your BT Infinity service. It's a free tool that helps set up your BT Infinity broadband connection. It works in the background, helping to keep you connected. And it can help you fix any problems it finds.

It also helps set up your email account, your wireless connection and your home network if you want to share things like files, folders and printers.

Desktop help gives you the chance to accept automatic updates, won't slow down your computer, and really is a 'fit it and forget it' part of your BT Infinity service.

Your broadband engineer will get desktop help up and running on your main computer as part of your BT Infinity installation. You can then install it quickly and easily on any other computers by using the disk included in your BT Infinity welcome pack.

If you want to know more about desktop help, go to [www.bt.com/help/broadbanddesktophelp](http://www.bt.com/help/broadbanddesktophelp)

Sorry, but at the moment, BT Desktop Help doesn't work with Apple Macs.

Thanks for watching this, there are more guides at youtube.com/btcare. And if you want to find out about what other customers are saying about all things BT, check out our online community at bt.com/community or tweet @BTCare.

Thanks for watching.

# <span id="page-14-0"></span>BT Cloud Phone Automatic Call recording video script

[I wrote loads for these for BT – for each different set of instructions]

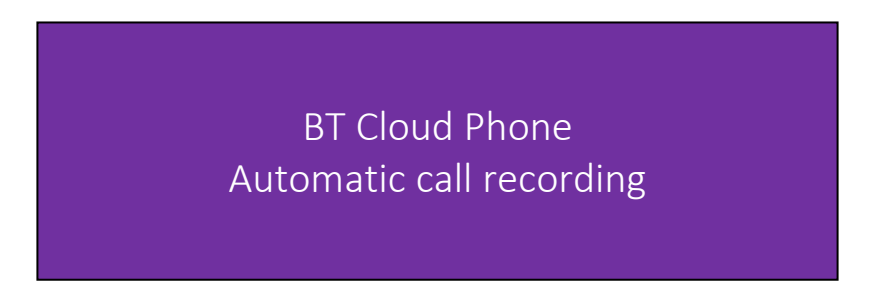

#### [Intro]

Hello. Automatic call recording means you can record incoming or outgoing calls and have them to listen to later. Here's how to set it up for individual users as well as groups.

By the way, you need to be an admin to set up call recording or change the settings. And you need a Cloud Phone Connect or Collaborate account. If you haven't got it yet, have a chat with your account manager about your options.

#### [Automatic call recording]

So, to set up automatic call recording, start by logging in to the Cloud Phone Admin portal. Select the Phone system tab, then Auto-Receptionist on the left. And you'll see this screen.

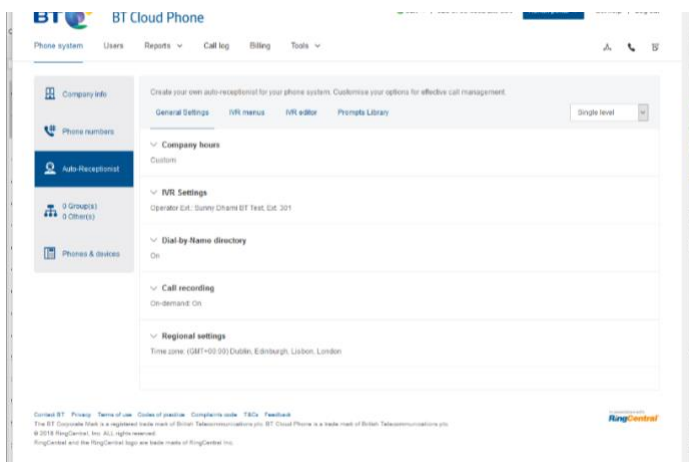

Under General Settings, click on the arrow next to Call recording to see these details.

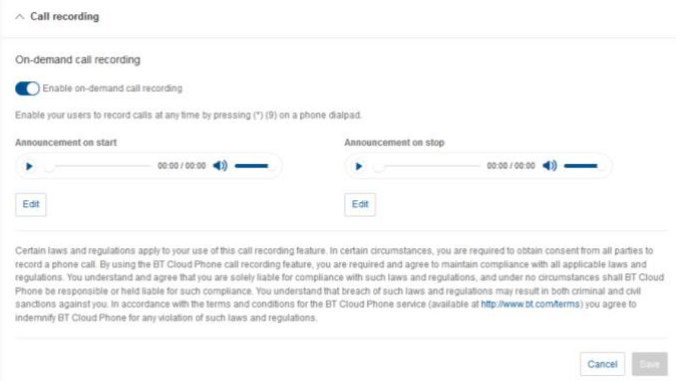

Now check the button to Enable on-demand call recording. This will bring up a reminder about the legal dos and don'ts. Please take the time to read it, then, when you're ready, click

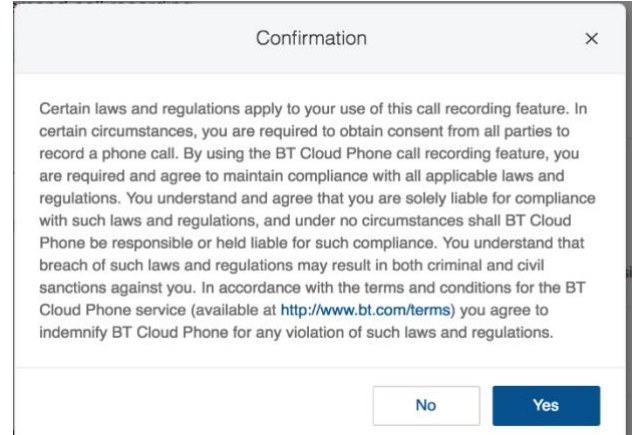

Yes to continue.

When you've done that, you'll see some call recording options, looking like this.

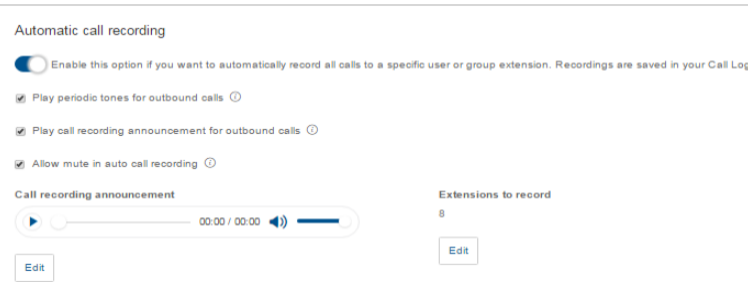

You can tick one or more of the boxes on the left, depending on the features you want to enable. But first let's have a look through them.

Play periodic tones plays short tones during a call to remind everyone it's being recorded. Play call recording announcement for outbound calls automatically plays a recording announcement when a call is answered.

Allow mute lets you mute the recording temporarily, which is useful if anyone on the call is going to mention something not to be recorded. Just press \*[star] 9 to mute. And again to unmute.

Below these three options, there's another that lets you set up the announcement that people hear when you start recording calls.

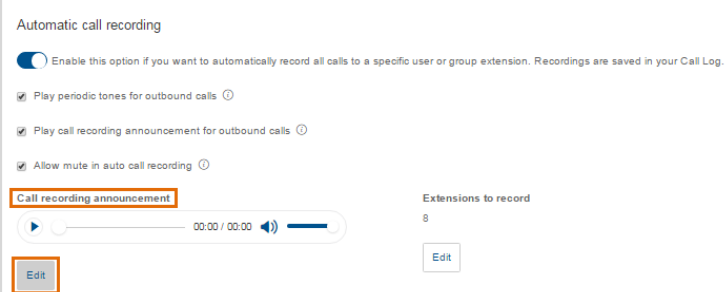

When you click on Edit under Call recording announcement, if this is the first time you're changing the settings, it'll show Default under Set greeting. You can leave it with the default or record your own announcement by choosing Custom here. Then follow the instructions to listen to your announcement, or record a different one.

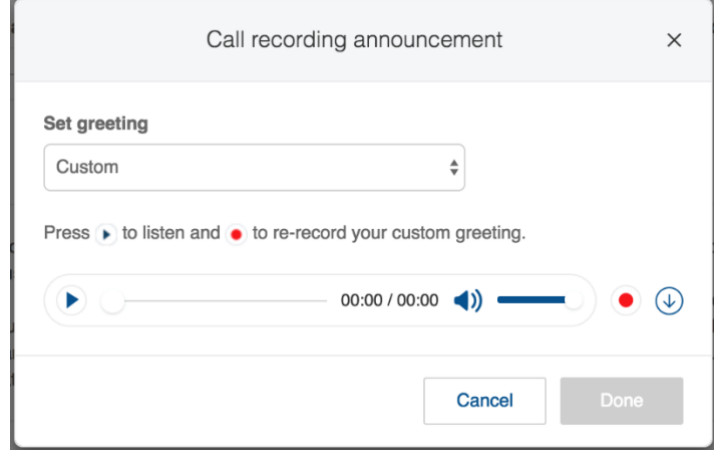

When you've finished, select Done. And that'll take you back to the Automatic call recording screen. Did you notice the other option there – Extensions to record?

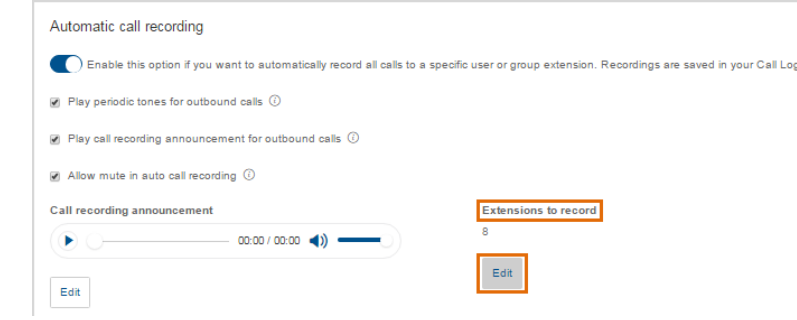

When you click Edit under that, you'll see the Users & groups to record screen. The Users tab shows a list of people, extension numbers and departments.

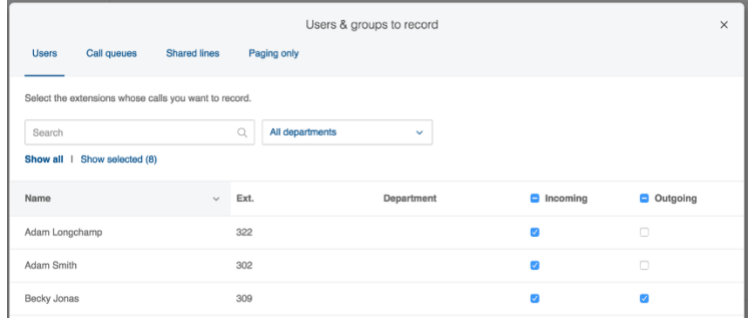

If you want to enable call recording for any of your users, tick the boxes on the right to apply it to Incoming or Outgoing calls, or both. Or, if you want to apply the same to all users, it's

quicker to tick the boxes next to Incoming and Outgoing at the top of the list. Select Save at the bottom of the screen when you've finished.

You can select the Call queues, Shared lines or Paging only tabs to set a recording announcement for incoming calls.

You might also want to set a recording announcement for outgoing calls made by an individual user or group member. To do that, tick the **Outgoing** option to the right of the individual's extension number.

Select Save again to apply all your selections. And you're done. You've enabled automatic call recording.

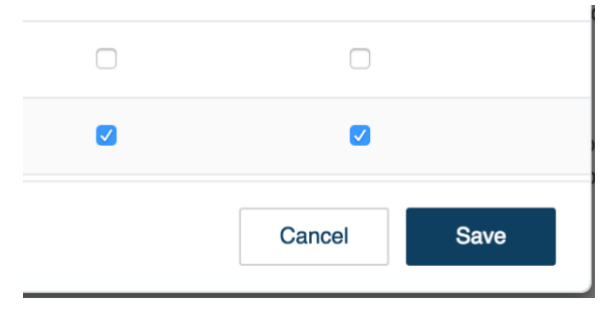

Remember: you can see recorded calls or download them by going to the Call log tab in the Cloud Phone Admin portal.

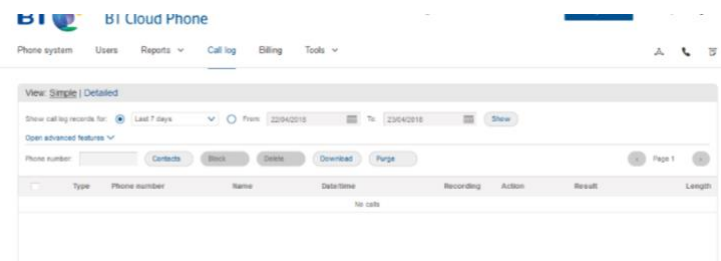

### [Ending]

And that's it. Thanks for listening. You'll also find help at *[url]* 

## <span id="page-18-0"></span>Massive Analytic video script

**Make up:** busy street scenes – with voiceover by George (G), and with and without G visible – heavy traffic, shops, signs, signals, discounts, mannequins, rubbish, traffic signs, London scenes. Tight cuts, quick sequences.

All with cut-to shots to G in a café or some such, adding a wide or witty word or sentence (latter usually a concluding one).

Voiceover (VO). G leaving his office and walking off shot. I'm George. My company's Massive Analytic. We do Big Data. Big time.

#### Close-up (CU) of G in cafe

It's no longer just money makes the world go round. It's *information*.

VO. Cut to walking in a crowd of pedestrians towards and past static camera (not looking at camera)

And there's lots of it. Lots of people, too.

VO. Cut to shot across busy road with traffic in both directions (suggest Oxford Street as lots of busy traffic and shopping, sale and discount signs etc). G walks into shot and waits to cross. G keeps disappearing from view as traffic passes in front. And traffic.

VO. Cut to someone doing something, then someone doing something else (e.g. window shopping, carrying) People doing this. Doing that.

Cut to close-up (CU) of G in cafe (wry) Being wise.

VO. Cut to [in rapid order]: a price sign, a sales sign, a food shot, a foreign exchange board/headline/something business-y, something fun, holding hands Buying. Selling. Eating. Working. Playing. Holding hands.

VO. Cut to [in order]: CU hand using smart phone, flashing text alert, someone walking down street on phone Emailing. Texting. Chatting. You name it.

#### Cut to close-up (CU) of G in cafe

All making data. [Slowly:] Lots, and lots, of data. From lots of different places. Fast. Yeah, Big Data's: variety, volume, velocity. That's it.

#### VO. Cut back to shot of G across busy road

These days, just about everything's expressed in some kind of data – somewhere, somehow.

## VO. Cut to [in order]: generic data shot (streaming numbers?), business-y, something in the park, community

Whatever you do, you gotta work with data. Make data work for you and you can make the world a better place. Your world might be your business. Might be your leisure. Something to do with your community, the way we live.

#### VO. Cut to a cameo

So. All this data to find. You've gotta know where to look. And what to look for.

Cut to close-up (CU) of G in cafe (wry smile)

We can do it for you.

VO. Cut to a cameo

Then you've gotta gather the data.

Cut to close-up (CU) of G in cafe (increasingly wry smile) We can do that, too!

VO. CU Red pedestrian stop light

Then you've got to understand the data. Read the signs.

Cut to close-up (CU) of G in cafe (more increasingly wry smile) We'll tell you.

VO. CU Red pedestrian stop light changes to green walking man Once you know...

VO. Cut to G crossing road and walking past camera ...you can act. Rightaway.

VO. Cut to G reacting to something (maybe pausing to let a bike past or something) then resuming his pace, and walking away from camera turning right at the street corner and walking off shot

Or react. Rightaway. Speed up. Slow down. Make the *right turn*.

### VO. Cut to G entering the cafe, then cut-to usual close up [poss. need to break up a bit, or replace with different shots]

It's all about helping you make *the right decisions*. Our pioneering technology, VizBiz, can hold massive amounts of data from lots of different sources, keeping it clean and accurate and ready to tell you what's going on, what's trending. But we can do more than that. We can simulate or automate 'test 'n' learns' as 'what ifs' – in real time – so you can manage your risks, rather than take them.

[Looks furtively over his shoulder and back] We can help you:

- $\checkmark$  track social media activity
- $\checkmark$  classify conversations by subject
- $\checkmark$  find patterns
- $\checkmark$  realise sentiment
- ✓ discover intent
- $\checkmark$  discover influence

You can see it all – *and test it all* – in real time with VizBiz.

For your business this could mean:

- $\checkmark$  less fraud
- ✓ less cost
- ✓ more sales
- $\checkmark$  more savings
- $\checkmark$  more insight
- $\checkmark$  stronger brand
- $\checkmark$  stronger loyalty

...in seconds

Good data analytics will keep you sharp. Good Big Data analytics will keep you sharper.

The cool thing about Massive Analytic isn't just our super-clever unique technology – or that you can make it do just about anything you want with your data, simulating outcomes, turning information-into-knowledge-into-wisdom – it's that you can start making the *right* decisions *right now*. So, get in touch *now* to make a date with your data on <phone number> or at massiveanalytic.com

[Thanks for watching?]

Fade out or cut to blank screen on which letters are typed out one by one

Big data. Big decisions. Big outcomes.

**Ends** 

## <span id="page-21-0"></span>Hemlow video script

### To camera

Hello. Not many people know this – apart from you **[leans towards camera,** knowingly].

Running a commercial property well is no mean feat.

When you're good, few notice. (Because everything's running smoothly.) [line drawing develops to right of presenter] It's all about the bottom line. [draw line?] You'll like our pricing.

When you're very good, you add value. (People notice that.) [start drawing a pencil line commercial property?]

When you're excellent, you're doing all that's needed, you're adding value – and you're dealing with anything that's thrown at you. [Add building features and or colour up or could become a smiley face building? Flood/rain clear-up, rainbow]

#### VO – full screen sketch

To help you manage that excellence in maintaining the property – or properties – under your charge you need a reliable, efficient, flexible and friendly support team (with everything covered). [Stick men coming and going]

That's where we come in. Here's the low-down on Hemlow. [logo or some such]

### [not sure of graphics here? To camera?]

- 1. We're property maintenance experts in south and midland England and Wales
- 2. We've a happy bunch of engineers who specialise in controls, combustion, refrigeration, plumbing, drainage, public health, water treatment, electrical and mechanicals
- 3. We're big bores when it comes to regulation and best practice and we're 14001 and ISO 9001 accredited
- 4. We're flexible to suit what you need. You say what you want in your contract
- 5. We're sometimes a bit cheeky we reckon we might know a wee bit more than you about combustion control, refrigeration – and a whole host of tech services
- 6. And if that isn't enough, we do standby generators, cooling towers, air quality monitoring, CCTV, access barriers, fire systems, smoke vents, lightning protection and lifts, too
- 7. We'll monitor and report everything we'll do for you often. So you'll always know what's happening
- 8. We've even got all these names and acronyms covered. [show as list, don't say] SLA, KPI, HVCA, NICEIC, GAS SAFE, TREND, CPD, REFCOM
- 9. And assessing and managing risk for you is second nature to us
- 10.And last but not least, you'll like us because we care

If you're happy with the way things are with the property or properties in your charge, fine. If you'd like to do it all better – get the efficient, reliable support you deserve. With Hemlow [smiley face or similar]

Our clients include Nelson Bakewell, Sotheby's, MJMapp, Sovereign, Status, Advance. They like us because we say what we're going to do. And we do it when we say we're going to do it.

We're big enough to cope, small enough to care.

Call us now to make your property maintenance easier on <number>

Thanks for watching.

# <span id="page-23-0"></span>Dynabook (Toshiba) video script

#### **Knowledge is power.**

Now it can also mean profit. For you.

Selling Dynabook just got even easier.

Renowned Britannica® School is now available **free** to all your new Dynabook customers.

Teachers, students and parents will love it.

Your customers will get Britannica® Digital Learning, the online version of the Encyclopaedia Britannica.

All your customers need to do is buy a Dynabook education device from you and register for Britannica® School.

#### **Selling Dynabook with Britannica® is a great sales opportunity for you.** We've got everything you need to help you drive sales, including device samples for two weeks, a more permanent sample purchase option, partner programme benefits and a reward scheme.

To find out more about this exciting opportunity, download our Battlecard or buy now on InTouch.

# <span id="page-24-0"></span>OrangeIS video script

Hello.

Chances are you're here and watching me because you aren't overly happy with your IT lot.

You want to be in a better place.

You want to save money, be more efficient, be secure, and free yourself and your people from IT worries – so you can run your business.

Take all those frets about getting IT, running IT, managing IT, storing IT, processing IT and making IT secure – and put them in our safe hands.

We're OrangeIS. We've been round the IT block a few times, for a good few years.

Our clients think we're great. Our people, what they do and how they do it, are why clients choose us to help with their IT.

Our people make sure you get what you're looking for IT-wise, and will stay with you for as long as you need.

To us, service is everything. We're objective. We're as big and as helpful as you want us to be. We think of you, before your IT. And then take care of everything for you.

And if you aren't sure what you need, we'll show you the way.

Call us so we can show off and impress your IT socks off.